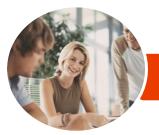

INFOCUS COURSEWARE

# Microsoft Office 2016

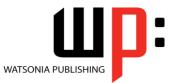

**Essentials** 

Product Code: INF1608

ISBN: 978-1-925873-69-6

| <ul> <li>General</li> <li>Description</li> </ul> | The skills and knowledge acquired in Microsoft Office 2016 Essentials are sufficient to be able to use and operate the software at an introductory level.                                                                                                    |
|--------------------------------------------------|----------------------------------------------------------------------------------------------------|
| Learning<br>Outcomes                             | <ul> <li>At the completion of this course you should be able to:</li> <li>work with the basic components of the <i>Windows 10</i> interface</li> <li>understand and use some of the features common to all <i>Microsoft Office 2016</i> applications</li> <li>understand the history of word processing and the types of documents that can be word-processed</li> <li>understand some of the key underlying concepts of spreadsheets</li> <li>understand and create basic presentations in <i>PowerPoint 2016</i></li> <li>create and work with basic databases in <i>Microsoft Access 2016</i></li> <li>work with the <i>Calendar</i> feature</li> <li>create and work with contacts</li> <li>create and work with tasks</li> <li>share data between applications in <i>Microsoft Office 2016</i></li> </ul> |
| Prerequisites                                    | Microsoft Office 2016 Essentials assumes little or no knowledge of the software or computers.                                                                                                    |
| Topic Sheets                                     | 139 topics                                                                                                    |
| ♦ Methodology                                    | The InFocus series of publications have been written with one topic per page. Topic sheets either contain relevant reference information, or detailed step-by-step instructions designed on a real-world case study scenario. Publications can be used for instructor-led training, self-paced learning, or a combination of the two.                                                                                                    |
| <ul> <li>Formats<br/>Available</li> </ul>        | A4 Black and White, A5 Black and White (quantity order only), A5 Full Colour (quantity order only), Electronic Licence                                                                                                    |
| <ul> <li>Companion</li> <li>Products</li> </ul>  | There are a number of complementary titles in the same series as this publication.<br>Information about other relevant publications can be found on our website at<br><b>www.watsoniapublishing.com</b> .                                                                                                    |

This information sheet was produced on Monday, October 01, 2018 and was accurate at the time of printing. Watsonia Publishing reserves its right to alter the content of the above courseware without notice.

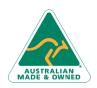

47 Greenaway Street Bulleen VIC 3105 Australia ABN 64 060 335 748 Phone: (+61) 3 9851 4000 Fax: (+61) 3 9851 4001 info@watsoniapublishing.com www.watsoniapublishing.com

### Product Information

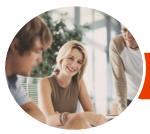

### Microsoft Office 2016

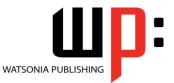

**Essentials** 

INFOCUS COURSEWARE

#### Product Code: INF1608

#### ISBN: 978-1-925873-69-6

#### Contents

#### **Starting With Windows 10**

What Is Windows Turning on the Computer Signing in to Windows The Desktop The Start Menu The Taskbar The Search the Web and Windows Bar Using Windows Search Changing the Windows Search Settings Windows Store Apps Putting Your Computer to Sleep Shutting Down Your Computer

#### At Home in Office 2016

Understanding Microsoft Office 2016 Starting an Office 2016 Application Understanding the Start Screen A Typical Application Screen Working With Screen Features **Understanding Dialog Boxes** Launching Dialog Boxes Using the Ribbon Showing and Collapsing the Ribbon Understanding the Quick Access Toolbar Adding Commands to the QAT Understanding the Backstage View Accessing the Backstage View Understanding How Help Works Accessing the Help Window Navigating the Help Window Using Google to Get Help **Exiting Safely From Office** Applications

#### Word Processing

Understanding Word Processing Types of Word Processed Documents Starting Microsoft Word Understanding the Start Screen Creating a New Blank Document Typing Text Into a Document Saving Your New Document Typing Numbers Into Your Document Inserting a Date Into Your Document Checking the Spelling in Your Document Making Basic Changes to Your Document Saving Changes to an Existing Document Printing Your Document Safely Closing Your Document

#### **Spreadsheets**

How Spreadsheets Work The Characteristics of a Spreadsheet What a Spreadsheet Can Do The Appropriateness of Spreadsheets Starting Excel From the Desktop Understanding Workbooks Using the Blank Workbook Template Typing Text Saving a New Workbook on Your Computer Typing Numbers Typing Dates **Typing Formulas** Easy Formulas Making Basic Changes Easy Formatting Printing a Worksheet **Charting Your Data** Safely Closing a Workbook

#### Presentations

Understanding Electronic Presentations Starting PowerPoint From the Desktop Creating a New Blank Presentation Applying a Theme Typing Text Into a Slide Saving a Presentation Inserting New Slides Typing Text Using the Outline Pane Inserting an Online Picture Presenting a Slide Show Printing Handouts Safely Closing a Presentation

#### Databases

Creating a New Blank Database Switching to Design View

AUSTRALIAN MADE & OWNED

47 Greenaway Street Bulleen VIC 3105 Australia ABN 64 060 335 748 Phone: (+61) 3 9851 4000 Fax: (+61) 3 9851 4001 info@watsoniapublishing.com www.watsoniapublishing.com Defining Table Structure Working With a Table Adding Data to a Table Adding More Data Filtering Data Clearing a Filter Searching for Data Sorting Data Creating a Report Previewing a Report Saving a Report Design Safely Closing a Database

#### Working With the Calendar

Accessing the Calendar Changing the Calendar Arrangement Displaying Specific Dates Navigating Within a Calendar Changing the Current View Creating a Second Time Zone Removing a Time Zone Creating a New Calendar Working With Multiple Calendars Deleting a Calendar Sharing Calendars Understanding the Weather Bar

#### People

Understanding People View Understanding the Contact Form Viewing Your Contacts Creating a New Contact Entering Contact Details Editing Contact Details Inserting a Contact Picture Adding Contacts to an Existing Company Printing Contact Details Deleting an Unwanted Contact Recovering a Deleted Contact

#### Tasks

Tasks and the To-Do List Creating Tasks Changing Task Views Sorting Tasks Working With Tasks Deleting Tasks Printing a Task List

### Product Information

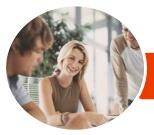

INFOCUS COURSEWARE

# Microsoft Office 2016

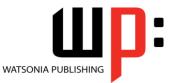

**Essentials** 

Product Code: INF1608 ISBN:

ISBN: 978-1-925873-69-6

#### **Sharing Data**

Understanding Data Sharing Opening Files in File Explorer Copying and Pasting Capturing the Screen Moving Data With the Mouse Drag and Drop Copying Right-Dragging Embedding Objects Updating an Embedded Object Linking Objects Updating a Linked Source

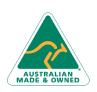

47 Greenaway Street Bulleen VIC 3105 Australia ABN 64 060 335 748 Phone: (+61) 3 9851 4000 Fax: (+61) 3 9851 4001 info@watsoniapublishing.com www.watsoniapublishing.com

## Product Information